## **Illustration 3**

 $NAME:$ 

Assignment:

You will use the pen tool in illustrator to create 3 detailed outline drawings of your choice. You can either do one object from 3 different views (top, front, side, 3/4, etc.). Or you can choose 3 different objects that somehow relate to each other. In the past some people have chosen to do 3 different pieces of architecture. The 3 images will be combined together to create a poster that advertises the items you have placed together. This is the reason each picture must be of the same item, or items that are related somehow.

## **Grading Rubric**

(30 Points Total)

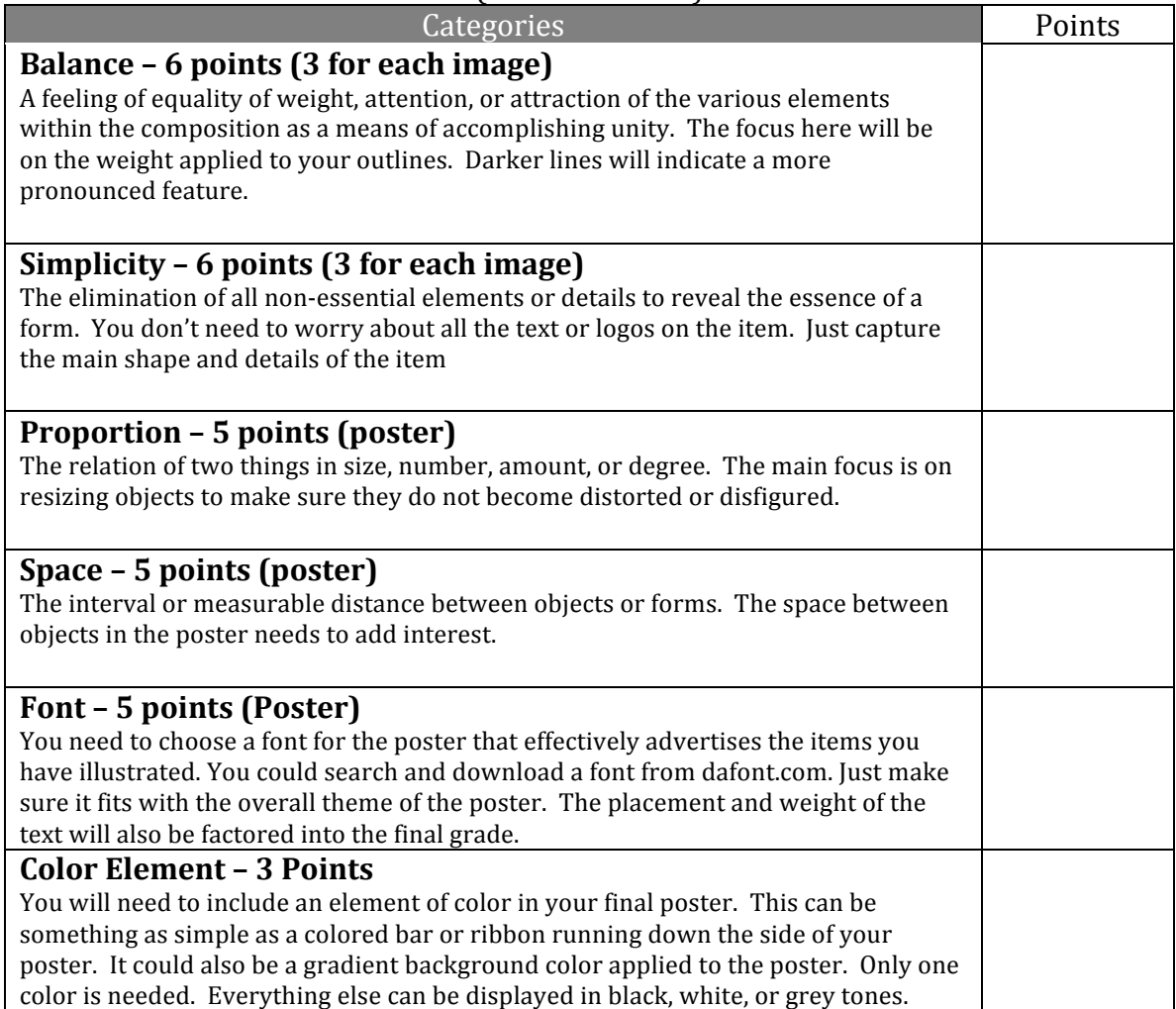